## **Activité : Gérer des utilisateurs dans un domaine Active Directory (contexte M2L)**

[Présentation de l'activité](https://siocours.lycees.nouvelle-aquitaine.pro/doku.php/si2/a4_1)

## **Les activités à réaliser sur votre VM Windows**

- [Installer les outils d'administration distants](https://siocours.lycees.nouvelle-aquitaine.pro/doku.php/si2/a4_2)
- [Adhésion de votre VM au domaine M2L2018.LOCAL](https://siocours.lycees.nouvelle-aquitaine.pro/doku.php/si2/a4_3)
- [Activité : Gérer des utilisateurs dans un domaine Active Directory \(contexte M2L\)](https://siocours.lycees.nouvelle-aquitaine.pro/doku.php/si2/a4_4)
- [Activité : Gérer l'accès aux ressources pour les utilisateurs du contexte M2L](https://siocours.lycees.nouvelle-aquitaine.pro/doku.php/si2/a4_ressourcesm2l)
- [Compte-rendu à réaliser](https://siocours.lycees.nouvelle-aquitaine.pro/doku.php/si2/a4_5)

## **Retour SI2**

• [Cours SI2](https://siocours.lycees.nouvelle-aquitaine.pro/doku.php/si2/accueil)

From: <https://siocours.lycees.nouvelle-aquitaine.pro/> - **Les cours du BTS SIO**

Permanent link: **[https://siocours.lycees.nouvelle-aquitaine.pro/doku.php/si2/a4\\_0?rev=1538130126](https://siocours.lycees.nouvelle-aquitaine.pro/doku.php/si2/a4_0?rev=1538130126)**

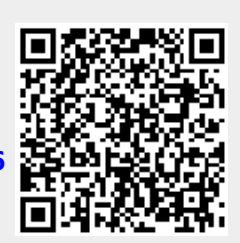

Last update: **2018/09/28 12:22**